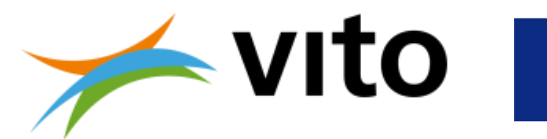

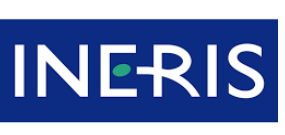

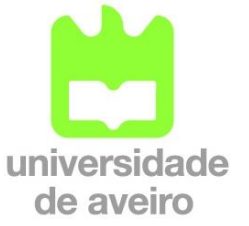

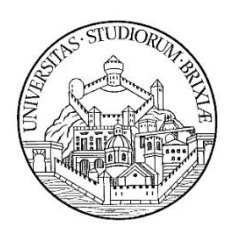

maîtriser le risque pour un développement durable

FAIRMODE Forum for air quality modelling in Europe

### **Evaluation of a Monte Carlo-based validation technique for data assimilated air quality assessments**

Bino Maiheu<sup>(1)</sup>, Laure Malherbe<sup>(2)</sup>, Ana I. Miranda<sup>(3)</sup>, Alexandra Monteiro<sup>(3)</sup>, Claudio Carnevale(4) and **Stijn Janssen(1**)

Flemish Institute for Technological Research (VITO), Belgium INERIS, France CESAM, Department of Environment and Planning, University of Aveiro, Portugal Department of Mechanical Engineering, University of Brescia, Italy

## **Outline**

- » Validation of data-assimilated models
- » Proposed Monte Carlo methodology
- » 3 independent evaluations (INERIS, UAVR, VITO)
- » Conclusions

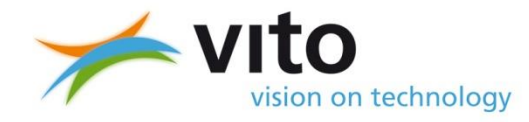

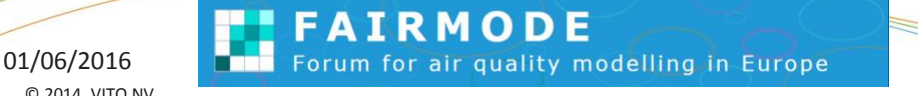

# **Validation of data assimilated models**

- » AQD suggests integrated use of modelling & measurements for assessment
- » Wide range of techniques : online vs. offline, kriging, optimal interpolation, 3DVar, 4DVar, etc..
- » Validation usually :
	- » Leave one out & compare : criticized as not independent enough
	- » Leave n out & compare : how to perform selection of subset ?
- » Idea ! use **Monte Carlo** technique to leave n out

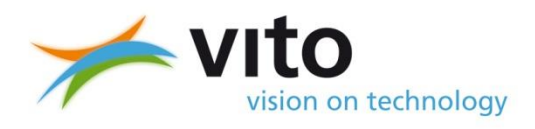

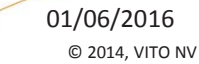

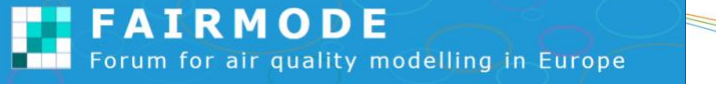

# **Proposed Monte Carlo methodology**

- » Claudio Carnevale (Uni. Brescia):
- » Select 20% of the stations for validation
- » Do it until every stations is selected at least once
- » For most of the station you have more than one modelled time series
- » Take the worst case (based on RMSE) for the final evaluation

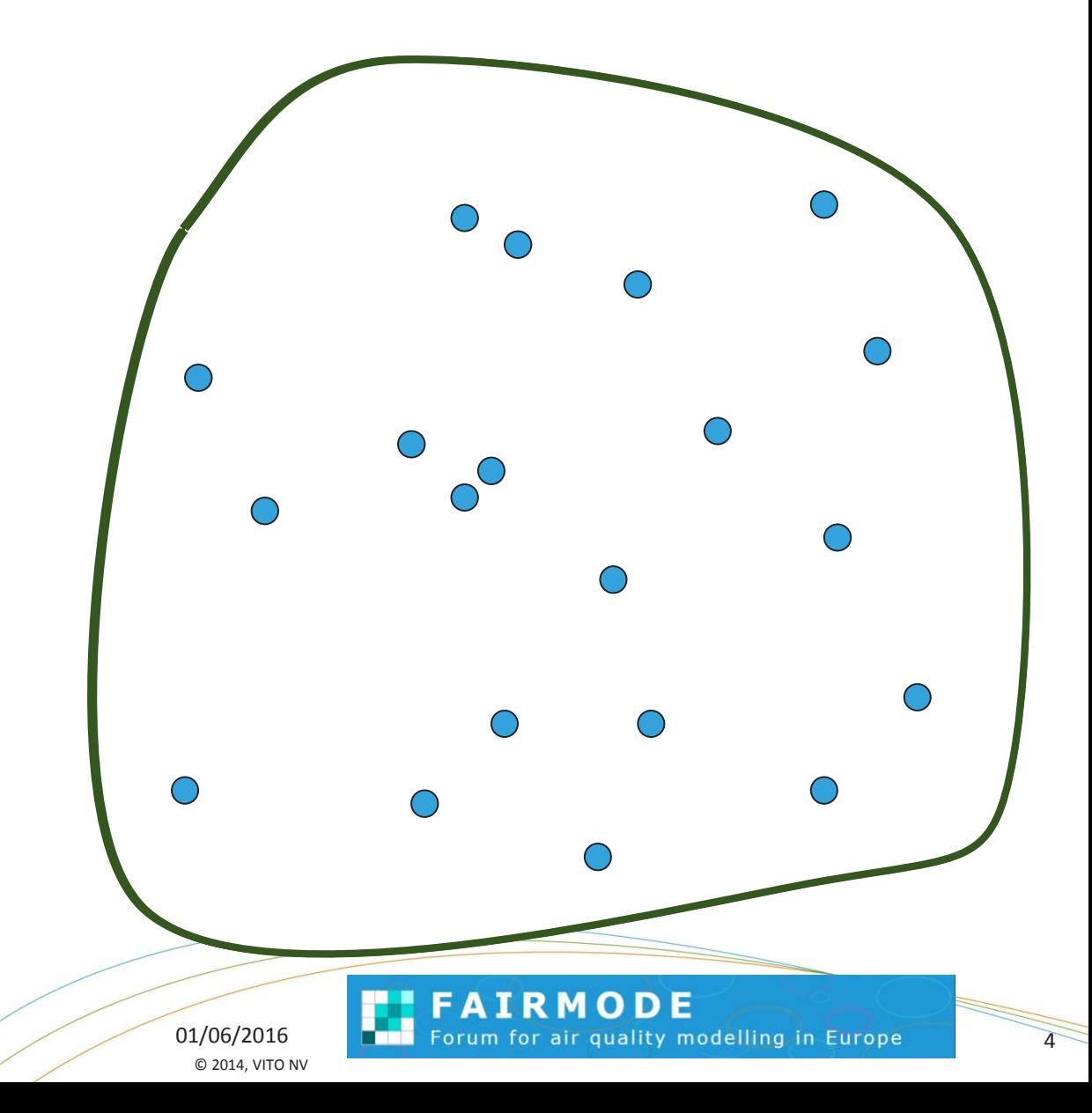

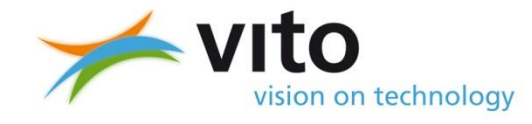

## **Monte Carlo distribution**

» **Depending on chance** some stations are selected 1 times, some > 10 times

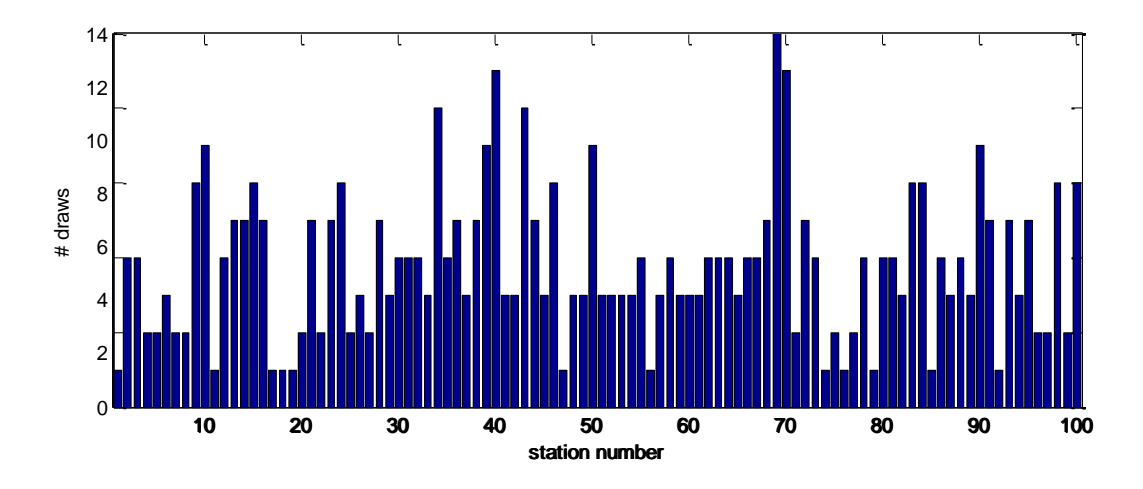

- » **Preliminary consideration:**
	- » How sensitive are results to  $n_{min} = 1$ ? Alternatives?
	- » Which time series to select final validation? Worst case?

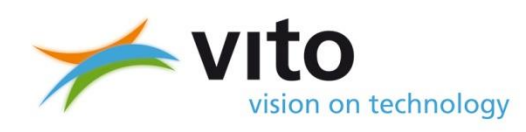

# **Methodology implementation/tests**

- » 3 independent tests:
	- » CHIMERE + Kriging (INERIS, L. Malherbe)
	- » EURAD + bias correction (Uni. Aveiro, A. Monteiro)
	- » RIO detrended kriging (VITO, B. Maiheu )

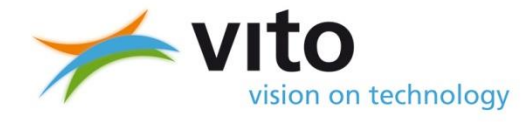

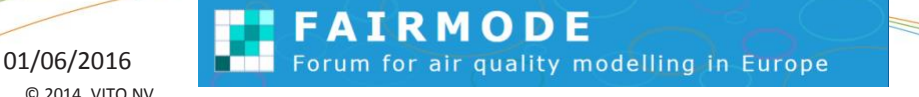

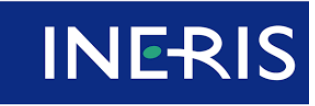

pour un développement durable

maîtriser le risque

# **Application : CHIMERE**

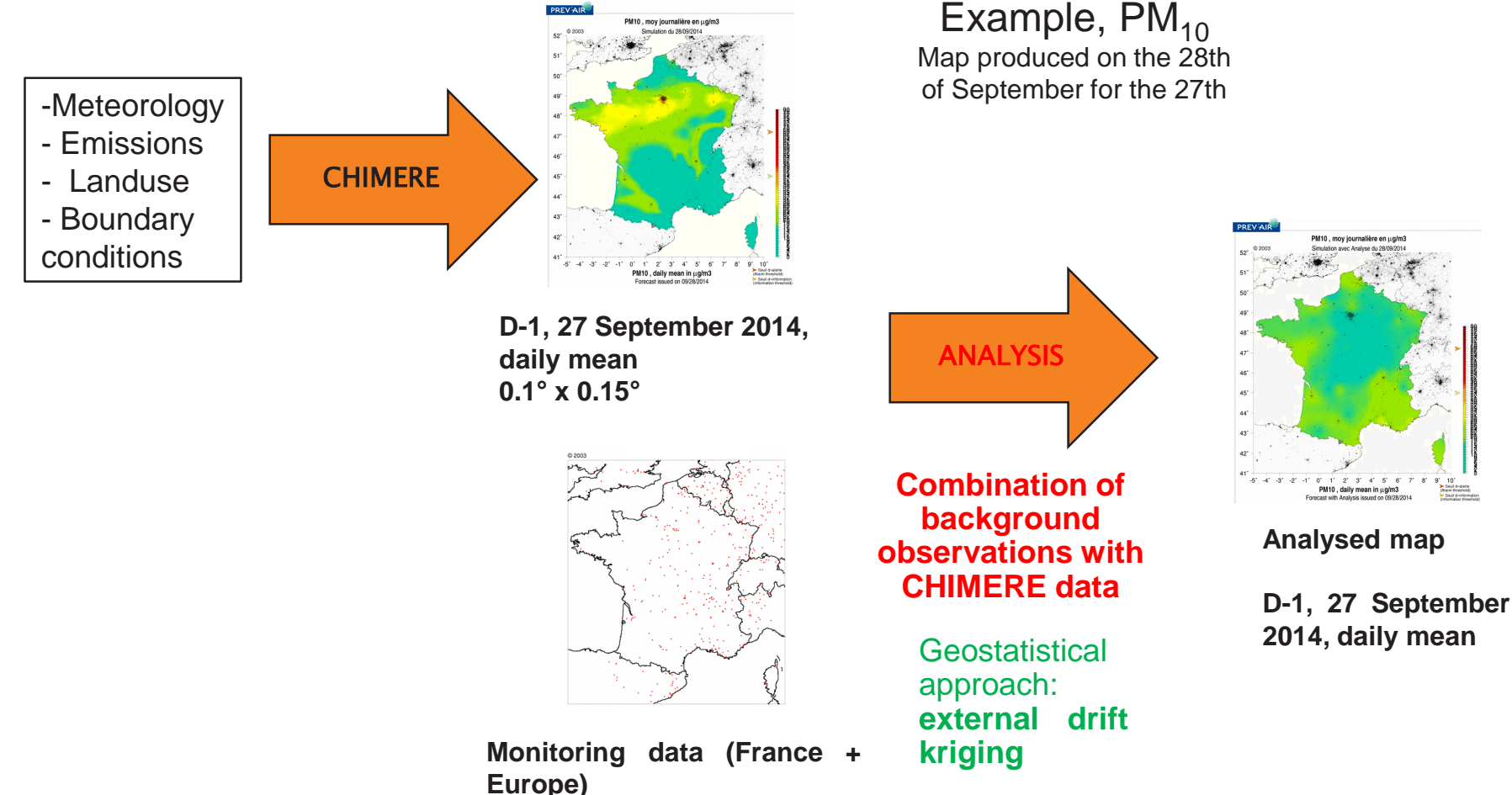

The kriging is done for each hour (input data: hourly values) or each day (input data: average daily values).

It is implemented with R: *RGeostats* (Renard, 2010) and *gstat* (Pebesma, 2004) packages.

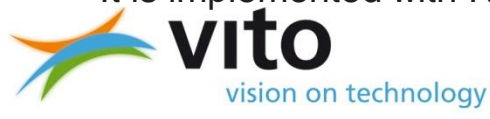

© 2014, VITO NV

FAIRMODE 01/06/2016 **7 THE Forum for air quality modelling in Europe** 

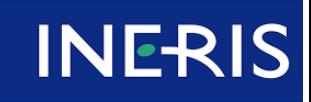

maîtriser le risque pour un développement durable

# **Application : CHIMERE + Kriging**

### » The methodology has been tested for:

- » the French domain,
- $\mathcal{W}$  **PM**<sub>10</sub>,
- » the whole year **2012**, on an **hourly basis**.
- » Input data:
	- $\lambda$  hourly time series of PM<sub>10</sub> concentrations measured at rural and suburban or urban background stations in France and surrounding countries (source: French national AQ database and Airbase v8)
	- » hourly time series simulated by CHIMERE CTM with a spatial resolution of approximately 4km
- » Monte-Carlo parameters:
	- » **20% of stations removed for validation** at each random selection (function *sample* of R)
	- » Number *n* of random selections: *n* **= 200**, *n* **= 300**, and *n* **= 500**
	- » **Selection** of Monte Carlo member based on Max, P90, P50 (RMSE based)

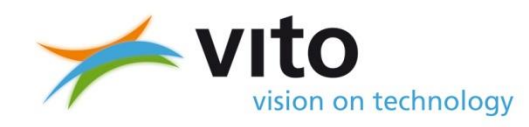

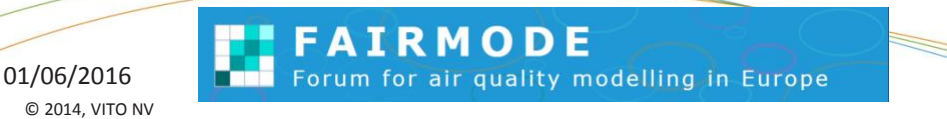

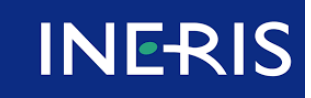

maîtriser le risque pour un développement durable

### **Validation comparison**

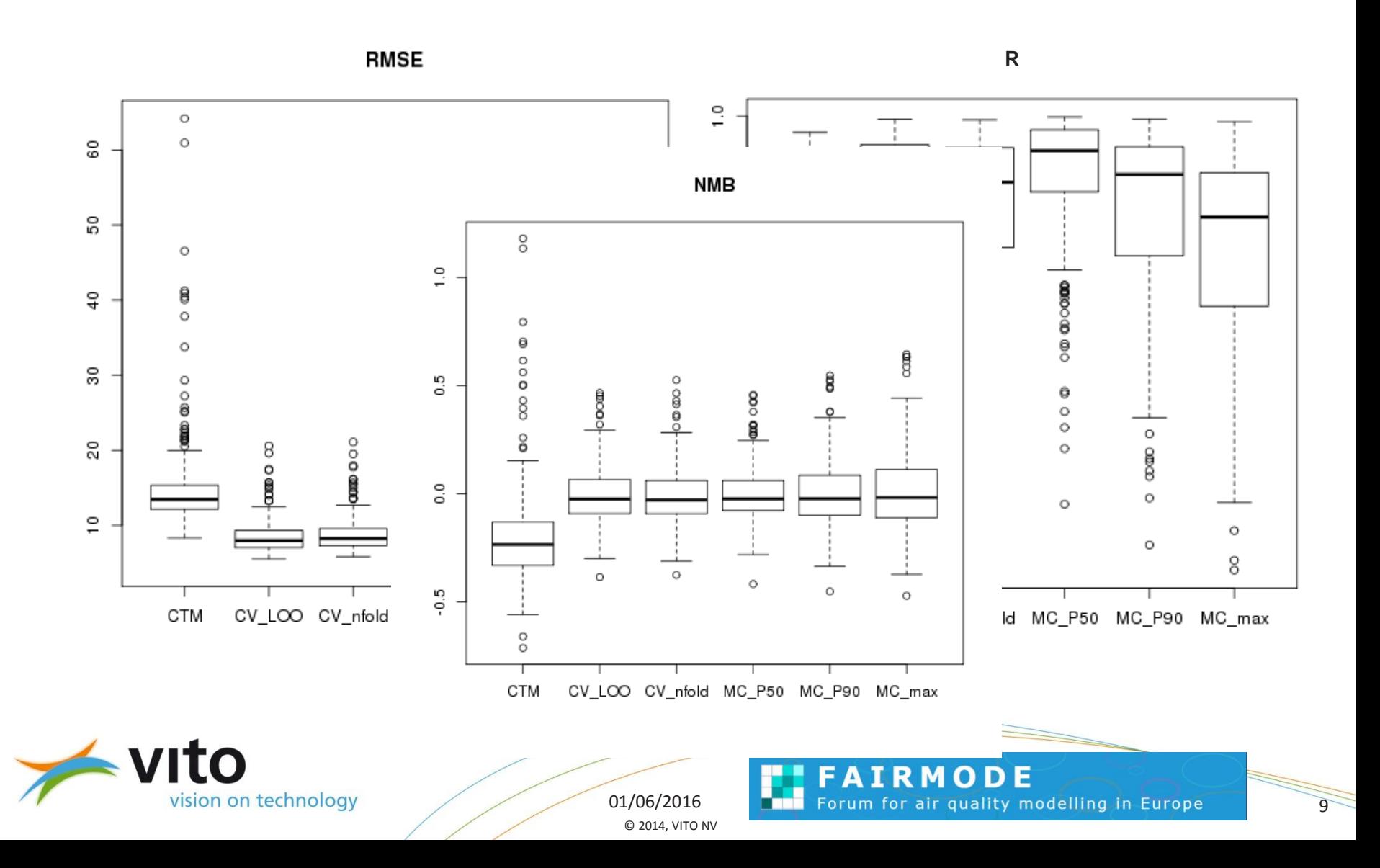

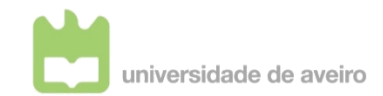

### **Application : UAVR**

- » **A bias correction** data fusion technique
	- **RAT04** STEP 1.

a **multiplicative ratio** correction with 4 days (for each station)

$$
C^{corrected} (h, day) = \frac{\sum_{ndays} C^{obs}(h, day)}{\sum_{ndays} C^{model}(h, day)} \times C^{model}(h, day)
$$

STEP 2. **Spatial** approach Calculate the RAT04 average factor (per hour) and apply it to all grid cells

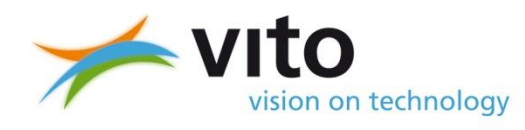

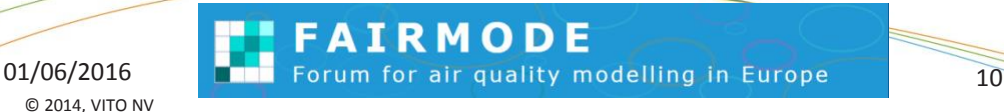

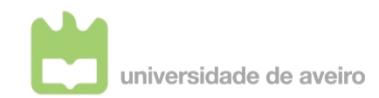

### **Case study : modeling setup**

- » 39 stations in Portugal
- » Model : EURAD, 5x5 km<sup>2</sup> resolution
- » Year : 2005
- $\times$  O<sub>3</sub>

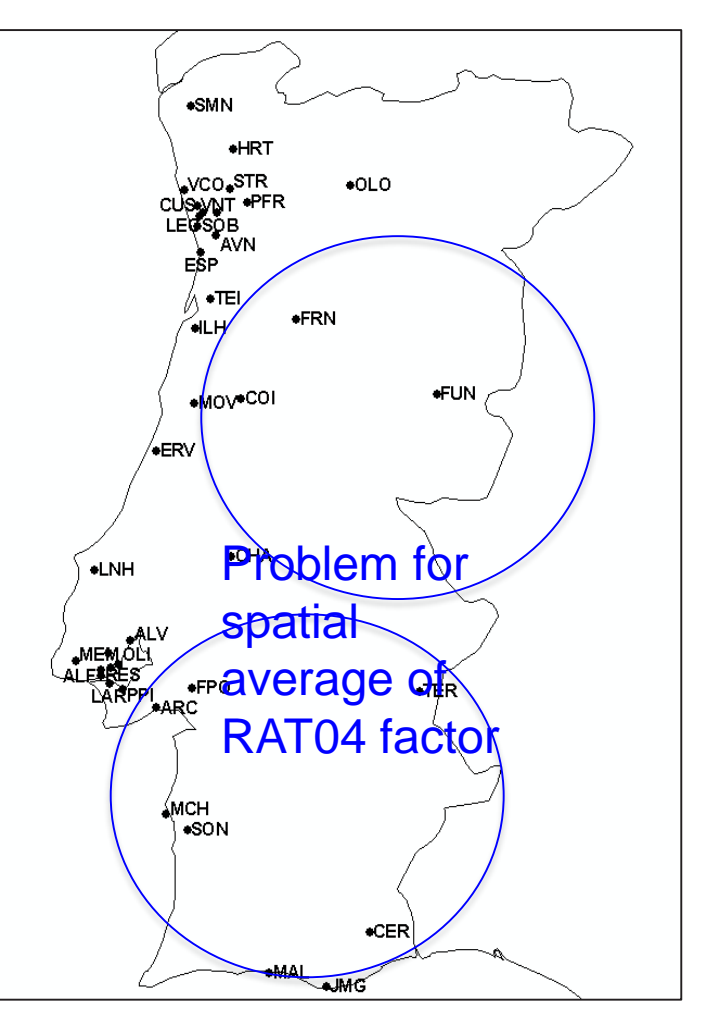

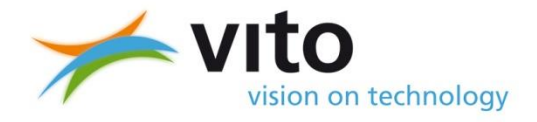

© 2014, VITO NV

**FAIRMODE** 01/06/2016 **11 Forum for air quality modelling in Europe** 11

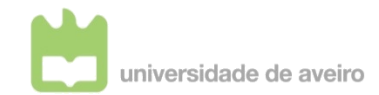

### **Results UAVR**

### **BEFORE** RAT04 **AFTER** RAT04 and Monte Carlo approach

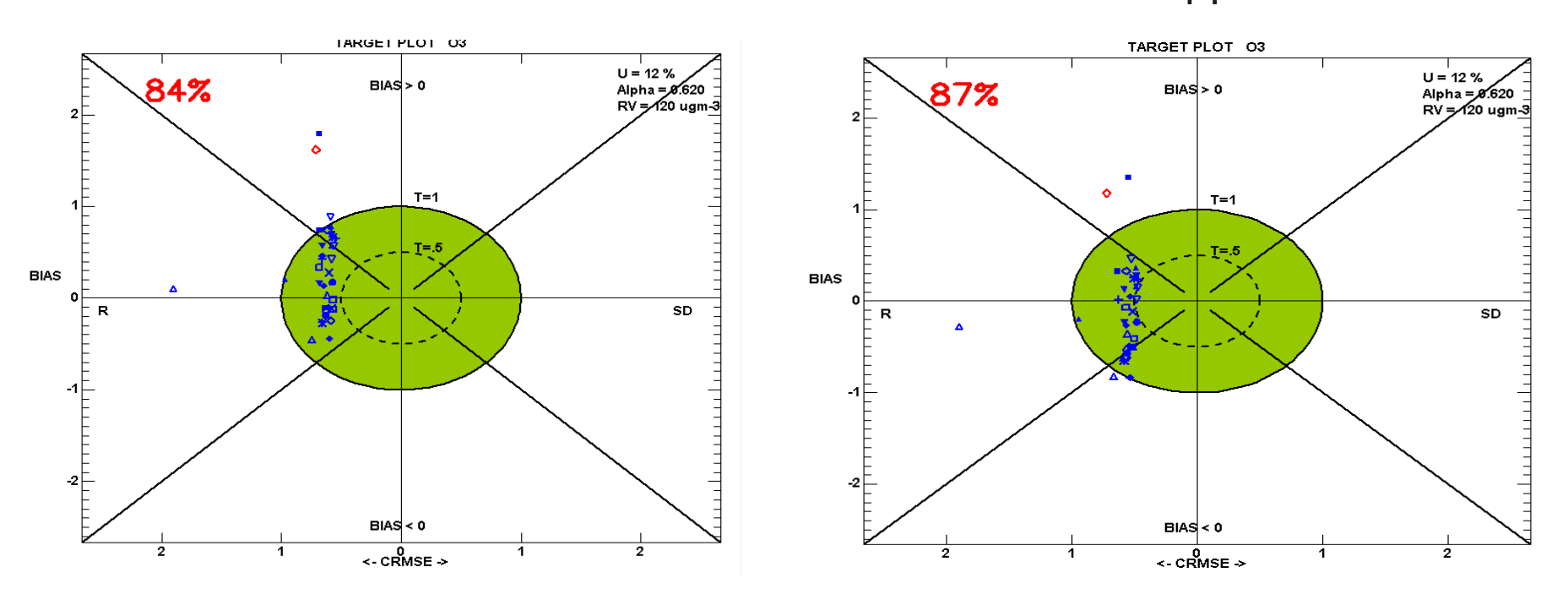

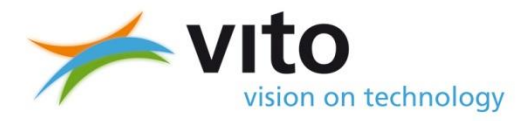

© 2014, VITO NV

**FAIRMODE** 01/06/2016 **12 The Forum for air quality modelling in Europe** 12

# **The RIO model in 1 slide**

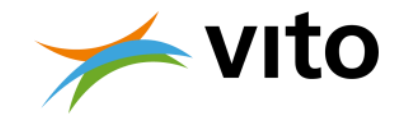

- » Detrended Kriging interpolation model
- » Spatial trend captured by trendfunctions expressed vs. land use regression parameter  $\beta$  (CORINE).
	- » per hour of the day, week/weekend

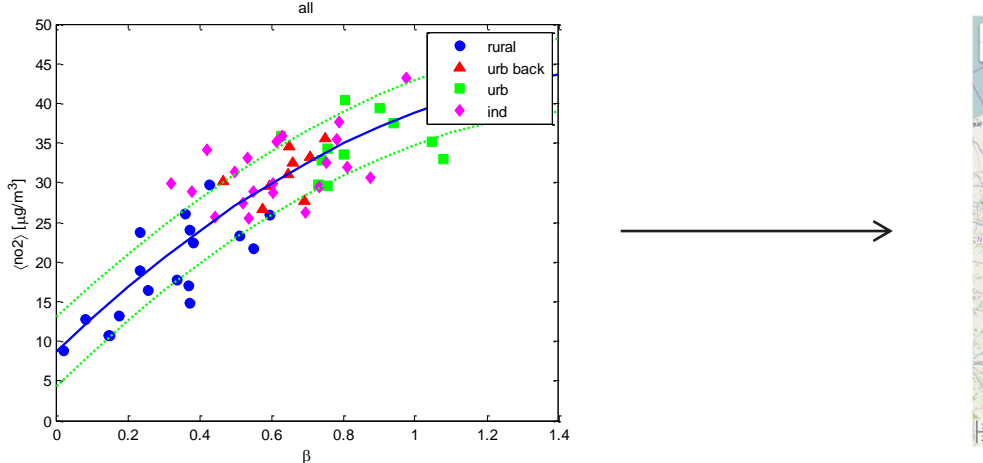

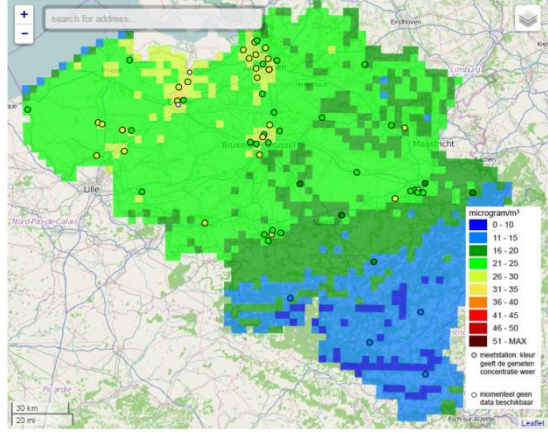

» Operational mapping model in Belgium (IRCELINE) & Netherlands (RIVM)

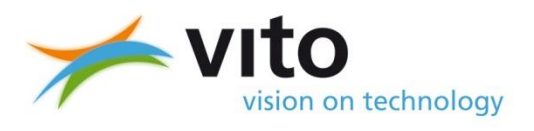

© 2014, VITO NV

FAIRMODE 01/06/2016 **13 The Forum for air quality modelling in Europe** 

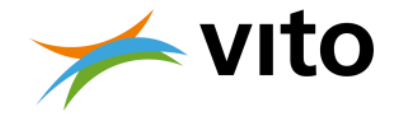

# **RIO Monte Carlo Validation RMSE – rural vs. n\_min**

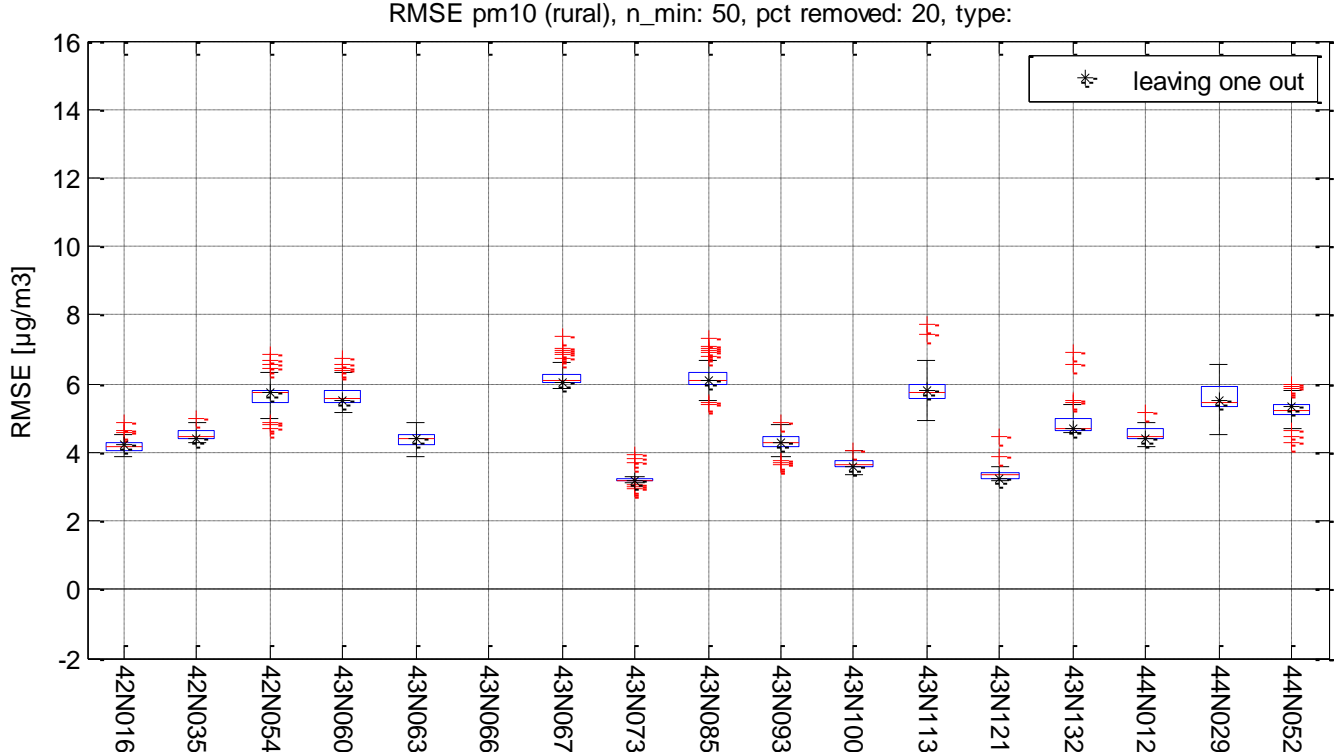

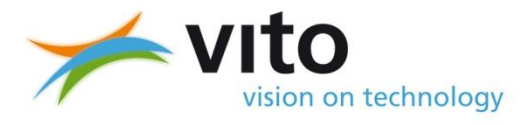

© 2014, VITO NV

**FAIRMODE** 01/06/2016 **19 The Search Studies Forum for air quality modelling in Europe** 14

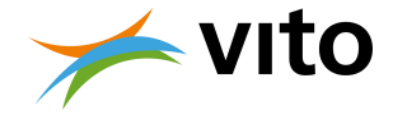

### **Comparison with LOO**

» PM10 daily averages 2009

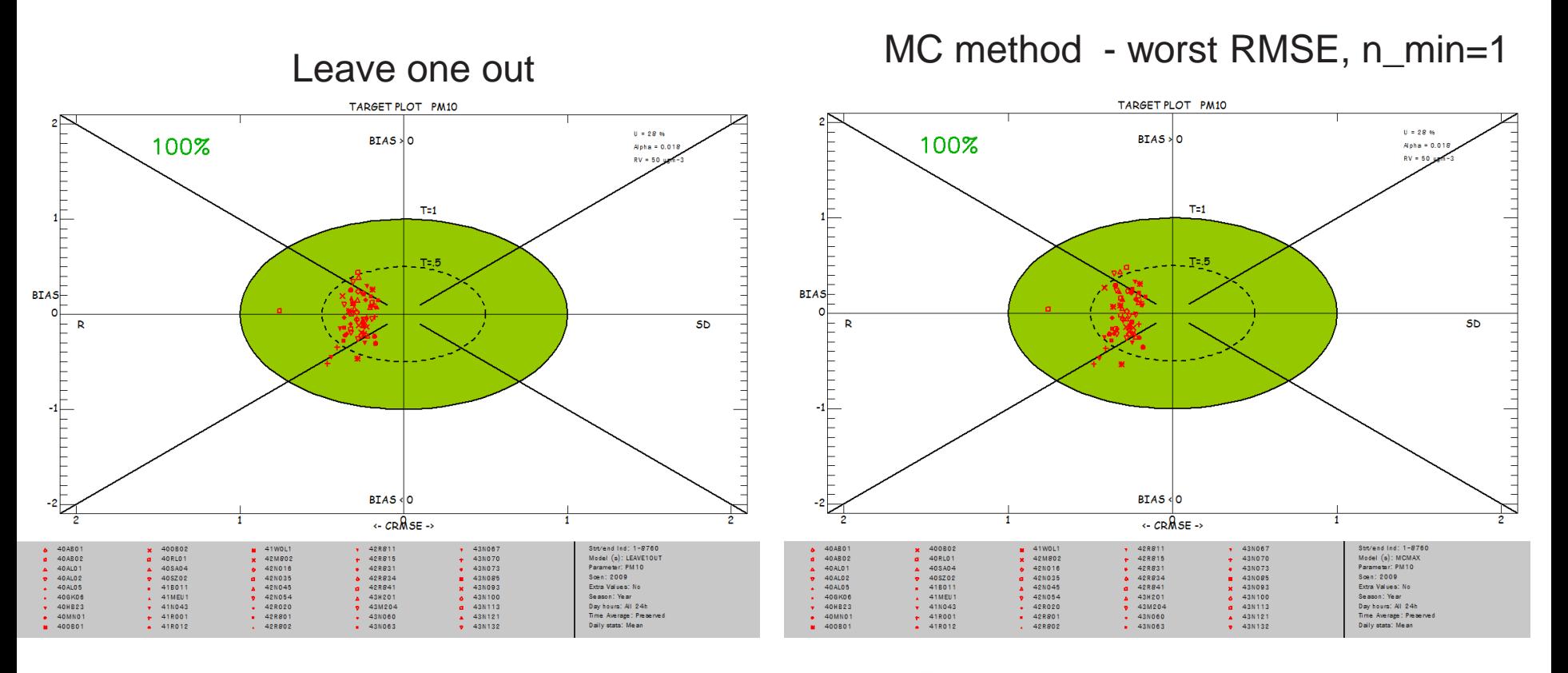

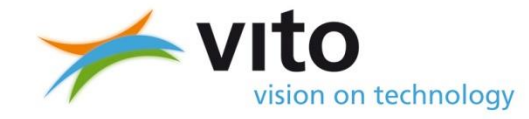

© 2014, VITO NV

**FAIRMODE** 01/06/2016 **19. In the Second Funds** Forum for air quality modelling in Europe

## **General conclusions**

- » Rather significant effort to implement the Monte Carlo approach
- » Still some points to clear out:
	- » Is the selection of the worst RMSE the best way?
	- $m_{min} = 1 \rightarrow$  introduces randomness in the validation (especially when selecting the worst RMSE).
	- » Checks needed for different pollutants, different situations
- » Leaving-one-out is much easier to implement and seems to give similar results
- » What about validation of more complex data assimilation schemes (Ens. Kalman filter, 4DVAR…)

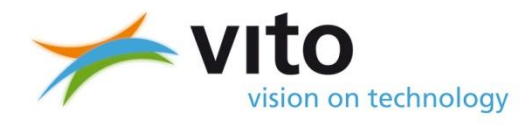

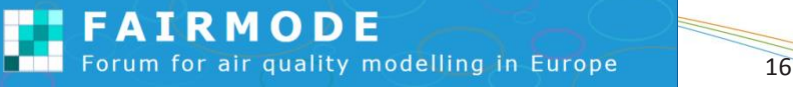

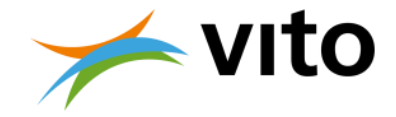

# **RIO Monte Carlo Validation RMSE – urban vs. n\_min**

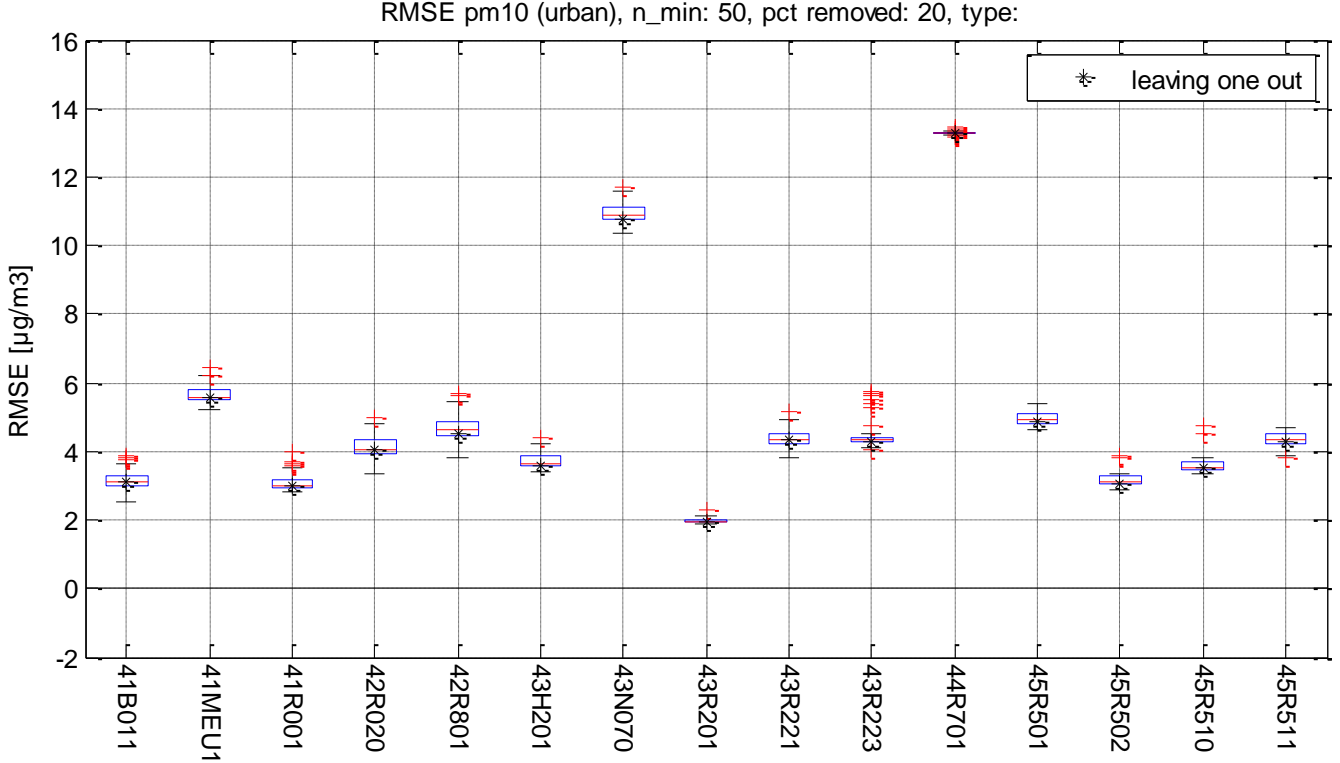

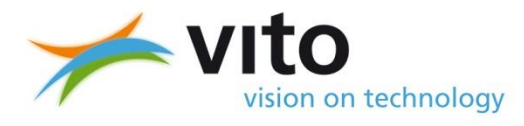

© 2014, VITO NV

01/06/2016 **19 The Search Studies For a Search Studies** 17

**FAIRMODE** 

# **Methodology output**

# **INERIS**

maîtriser le risque pour un développement durable

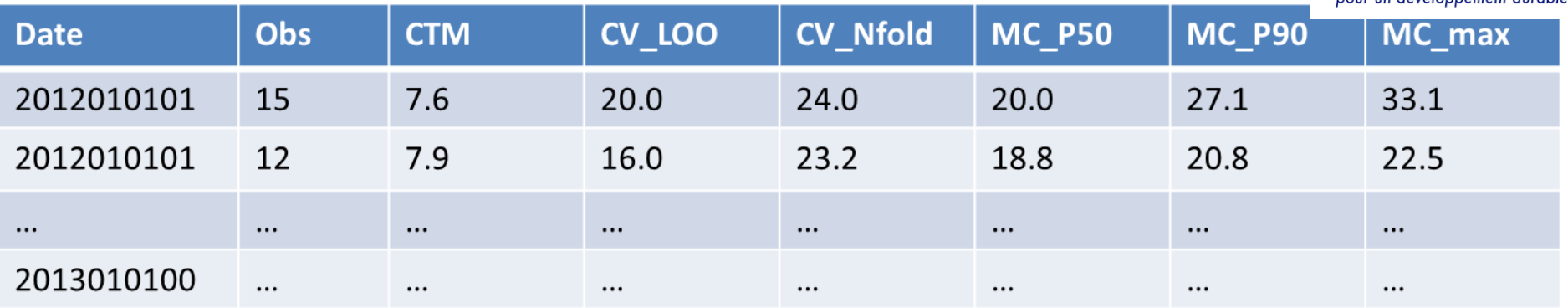

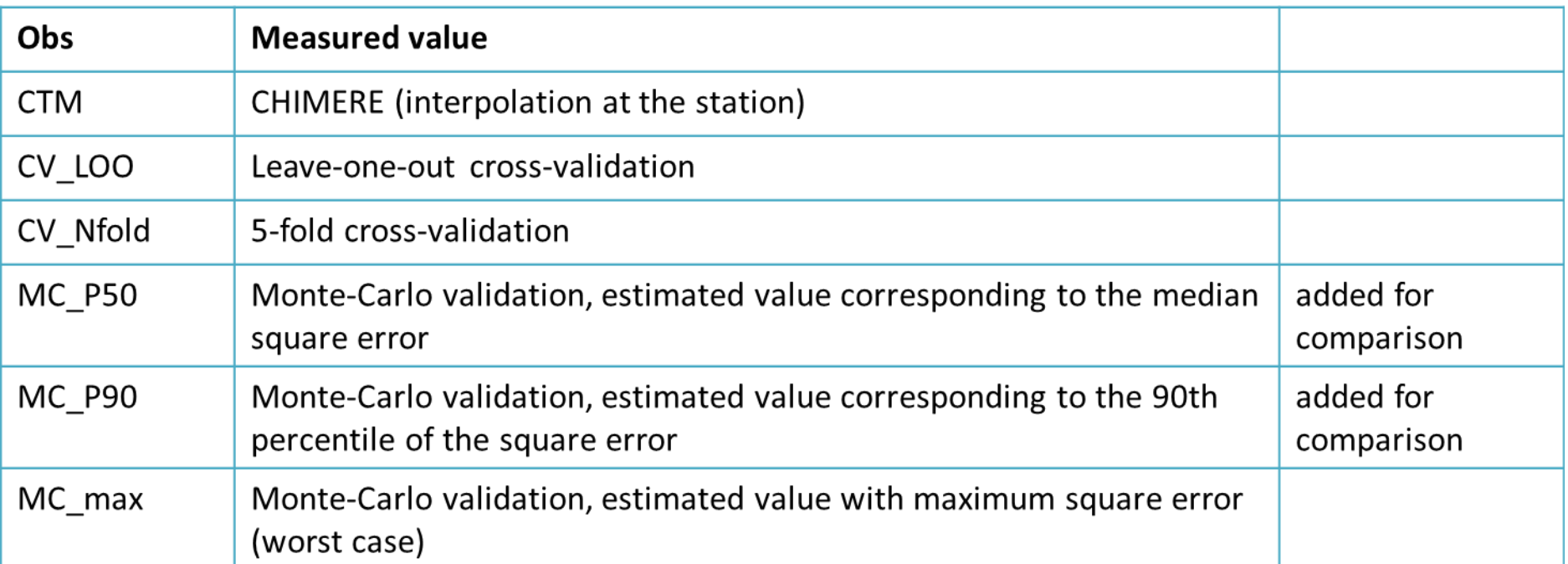

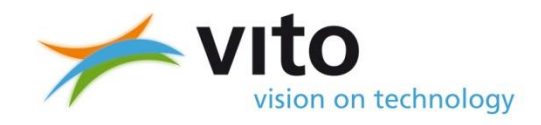

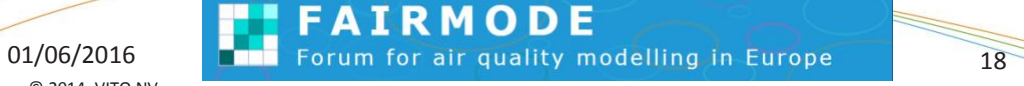

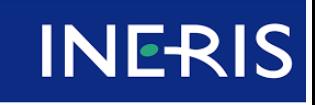

### **Conclusions INERIS**

- » No significant difference according to the number of subset selections (n=200, n=300, n=500)
- » In the present tests, performance criteria were satisfied. However, could the « worst case » be too penalizing? Consider a high percentile of the error instead of the maximum?
- » The implementation requires attention but does not pose any particular problem
- » The added value of the Monte-Carlo approach in relation to the usual leave-one-out or n-fold cross-validation will be further examined.

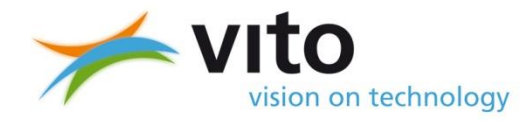

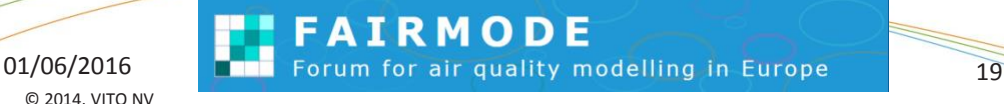

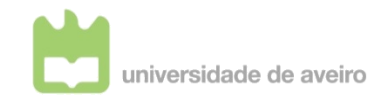

### **Conclusions UAVR**

- » Very exhaustive methodology (mainly when the data fusion technique do not bring significant improvements)
- » Only operational/automated is feasible
- » A group of Matlab/Python programs was developed by UAVR and can be available for FAIRMODE community
- » Maximum RMSE per station or per iteration (re-analysis) should be reviewed
- » Results still need a deep analysis: too "fresh"!!

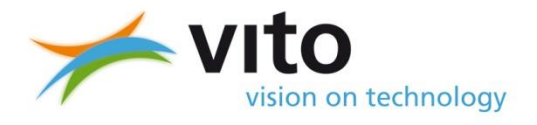

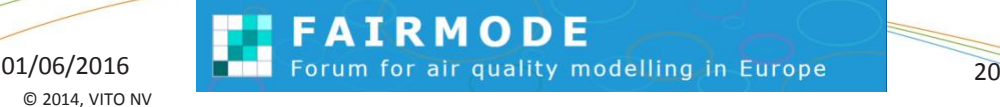

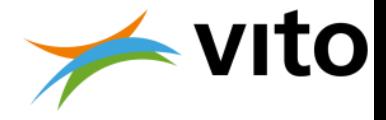

### **Conclusions VITO**

- » Monte Carlo method seems to be quite robust for RIO w.r.t. leaving-one-out (at least for  $PM_{10}$ )... at first sight.
	- » Clustering of stations in urban area's
	- $\triangleright$  PM<sub>10</sub> more regional pollutant  $\rightarrow$  rural stations
- $\rightarrow$  Look at other pollutants (NO<sub>2</sub>, O<sub>3</sub>) to confirm/reject
- » Monte Carlo method not always yield worse statistics when looking at median
- $\mathcal{P}$  Using worst RMSE is sensitive to N<sub>min</sub>
	- » Need to check what is happening with the distributions : increase in outliers
- » A the moment : using daily averages
	- » Computation time could become issue (for a "simple validation")

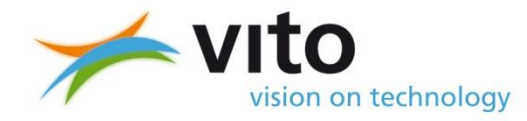

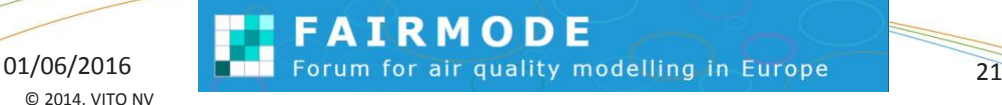